- 1. (1)  $S \rightarrow aSa$  $S \rightarrow +X$  $X \to aXa$  $X \rightarrow \equiv$ 
	- (2) Ma
	hine de Turing : on suppose que <sup>l</sup>'on vérie <sup>d</sup>'abord que la haîne <sup>d</sup>'entrée est un mot de  $a^+ + a^+ = a^+$  et que l'on traite les cas extrêmes.

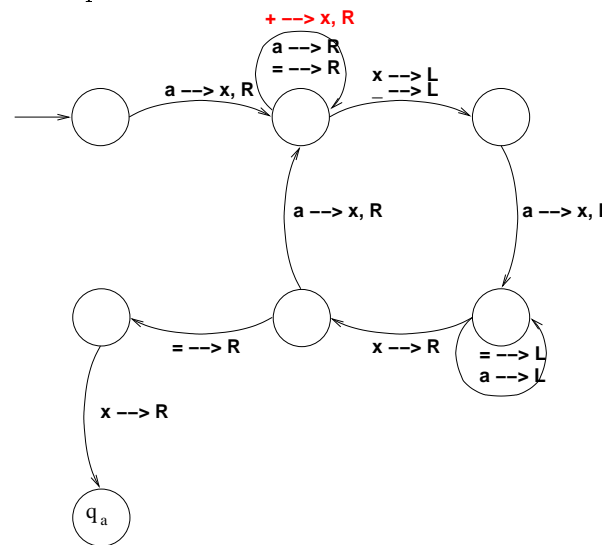

2. Version minimale : <sup>l</sup>'automate est représenté par sa table de transition (table <sup>à</sup> double entrée) ; on <sup>a</sup> un ve
teur de booléens pour le ara
tère terminal ou non des états. Par onvention, les lettres ommen
ent <sup>à</sup> <sup>0</sup> pour a, les états ommen
ent <sup>à</sup> <sup>1</sup> (on garde <sup>0</sup> pour la omplétion). Les ases vides sont initialiées <sup>à</sup> -1.

void ompletion(){

```
int i,j ;
#define MAX_TABLE 20
int automate[MAX_TABLE] [MAX_TABLE] ;
                                                    for (i=0; i<col_max; i++)int 
ol_max, lgn_max ;
                                                      automate[0][i] = 0;
int term_table[MAX_TABLE] ;
                                                    for (i=0 ; i<lgn_max ; i++)int terminal(etat q) {
                                                      for (i=0 ; j<col_max ; i++)return term_table[q] ;
                                                         if (automate[i][j] == -1)}
                                                          automate[i][j]=0;
                                                  }
int existe_t(etat q, 
har 
) {
  return
                                                  int re
onnaissan
e(
har * m) {
    automate [q] [c - 'a'] == -1 ;
                                                    int l = \text{strlen}(\text{mot});
}
                                                    int i ;
                                                    etat q = 1;
int delta(etat q, 
har 
) {
  return automate [q] [c - 'a'];
                                                    for (i=0 ; i<l ; i++)
\mathbf{r}q = delta(q, mot[i]);
}
                                                    return terminal(q) ;
                                                  }
```
Voir sur le web une version légèrement plus omplète.